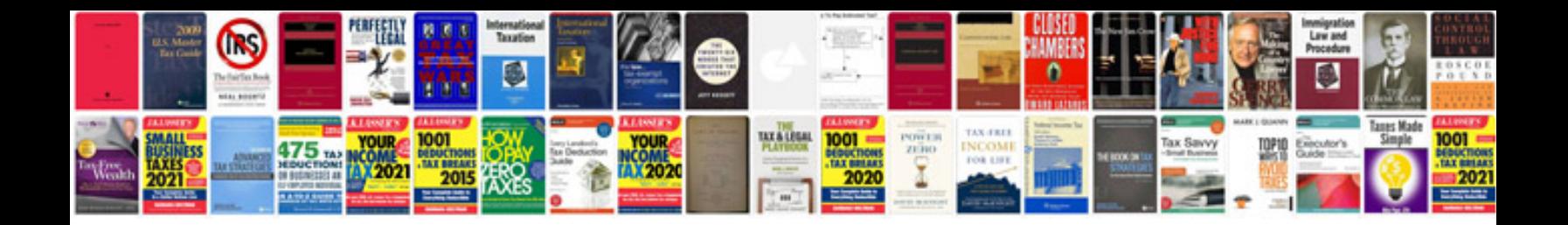

**Tiff format to converter**

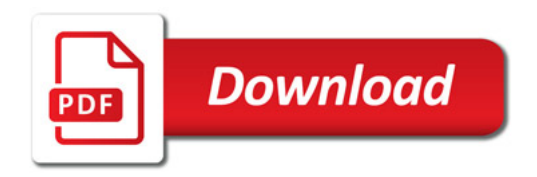

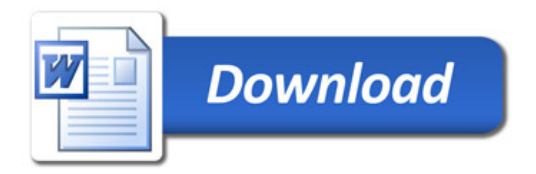